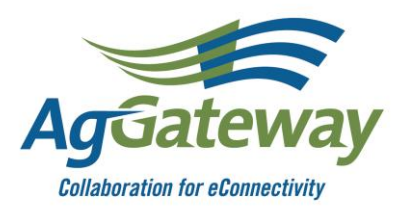

# **An Open Letter to AGIIS Non-Subscribers – How to Log in and Get Started!** September 30, 2015

Dear Trading Partner,

AgGateway has exciting news about expanding access to unique identifiers. This week AgGateway released an enhancement to the Ag Industry Identification System (AGIIS) that provides automated look-up web services for Global Location Identifiers (GLNs), Global Trade Item Numbers (GTINs) and associated demographics to non-members of AgGateway. Lowvolume use of the resource is available free of charge; the fee structure is explained below. This provides the entire industry with an automated method to access the unique identifiers. This is in addition to the user friendly web interface that was released earlier this year.

Unique Identifiers are being used throughout the agricultural industry to streamline business processes. Here's just one testimonial… for more information and testimonials, see our AGIIS [webpage](http://aggateway.org/eConnectivity/AGIIS.aspx) at [www.AgGateway.org.](http://www.aggateway.org/)

"Using AGIIS unique identifiers and AgGateway standardized message formats means our systems are more automated, accurate and timely – that allows our people to focus on serving our customers. In 2015 we fully implemented Global Trade Item Numbers (GTINs) and barcodes at two locations and realized much improved accuracy in inventory and in Grower Point of Sale (GPOS) in contrast to reporting over previous years and that of our other locations who have not fully implemented the unique identifiers and bar coding solution."

- *Randy Fry, Information System Manager for Ceres Solutions (The eastern Indiana ag retailer is using AGIIS unique identifiers in its barcoding solution)*

The paragraphs below will show you how to log in, access more information about AGIIS web services and register for web services online. If you have any difficulty following these instructions, or simply want assistance, don't hesitate to contact us at [Member.Services@AgGateway.org,](mailto:Member.Services@AgGateway.org) or call +1 (866) 251-8618.

Log into [www.AGIIS.org](http://www.agiis.org/) and click on "Identifier Search".

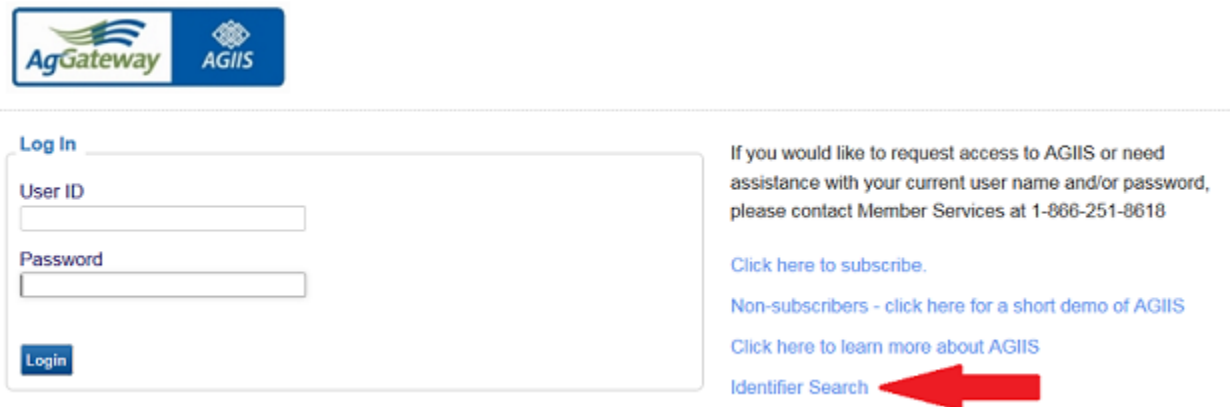

Enter your email address on the following screen. If you have not previously registered, you will be asked to accept the terms and conditions of the website and authenticate your email address prior to proceeding. You will only be asked to accept the terms and conditions and validate your email upon your initial visit to the site. Subsequent visits to the site will simply require you to enter your email address.

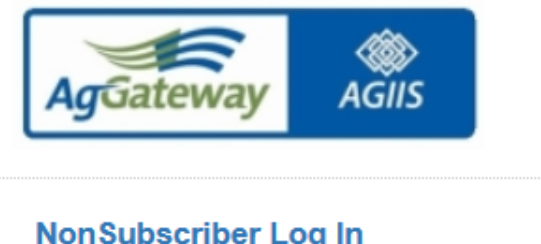

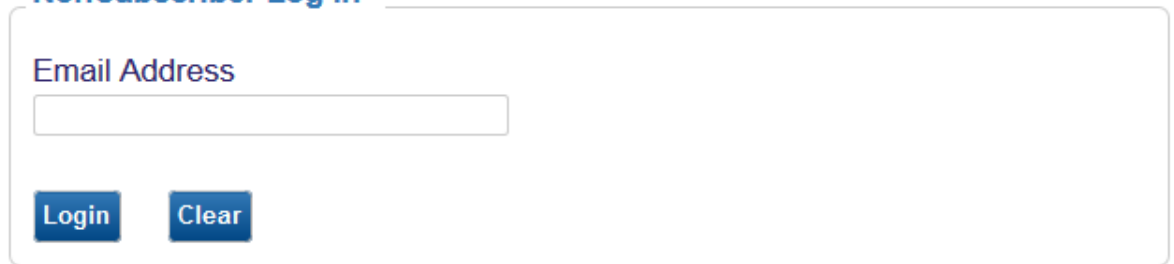

To register for the use of AGIIS Advanced Search Services (web services), click on the "Advanced Search Services" button.

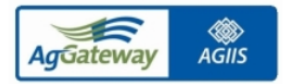

HOME HELP CTRL+F

## Welcome to the Ag Industry Identification System (AGIIS) Directory!

**Home Page** 

Contact Us Logout

AGIIS hosts the central repository for agricultural industry unique identifiers serving as the fundamental building blocks for efficient electronic interactions between trading partners. From this page, you will be able to search for either Entity or Product unique identifiers. Please choose your search below by clicking on the appropriate button.

Be sure to check the "Help" page if you have any questions about the contents or terms on any page. If you need additional assistance, please contact Member Services at (866) 251-8618 or by email at Member Services@AgGateway.org.

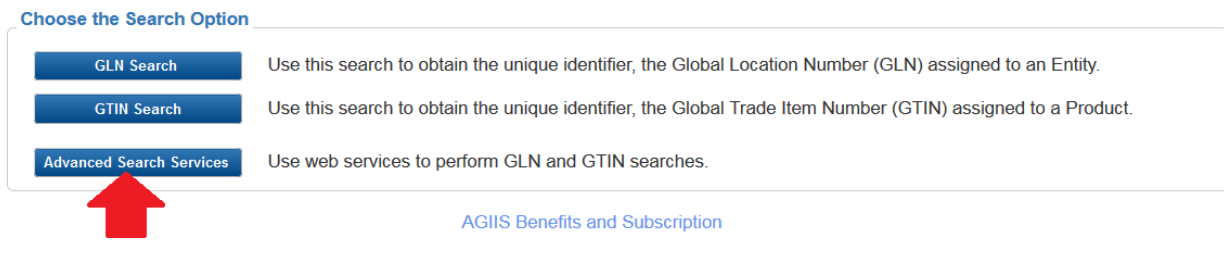

The following page will provide you an Advanced Search Services overview, several web services links including a web services overview and schema. The page also provides a button to sign up for Advanced Search Services.

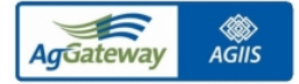

**HOME** 

**Advanced Search Services** Contact Us Logout

**Back** 

#### **Advanced Search Services Overview**

AgGateway is now offering advanced search capabilities which will allow companies to search for AgGateway unique identifiers (GLN and GTIN) and associated demographics through web services. These services provide an automated method to access the unique identifiers for critical business processes; such as electronic transactions for purchasing/invoicing, delivery confirmation, ship notices and reporting. By using the web services you can eliminate the one off manual web searches performed on the website and can access the unique identifiers seamlessly through computer to computer interaction securely and in real time. By using web services, you can programmatically integrate these services into your Business Systems allowing your organization to streamline workflow process, which may ultimately result in the reduction or elimination of manual processes.

Below you will find a fee schedule for the web services as well as links to documentation that will get you started on implementing. The first step will be to sign up for the Advanced Search Services by clicking the "Sign Up" button in the lower left hand corner. Once you have registered you will be contacted by AgGateway's Member Services Team on next steps.

Below are the useful Links that will explain on how to consume the AGIIS WebServices

**WebServices Overview Documentation** 

WebService Schema

**Web Service Fee Schedule** 

## **Entity Search Fee Schedule**

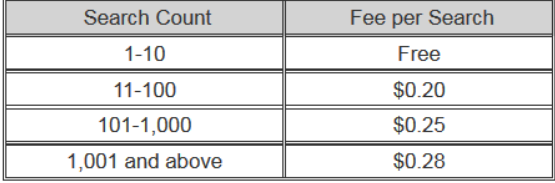

## **Product Search Fee Schedule**

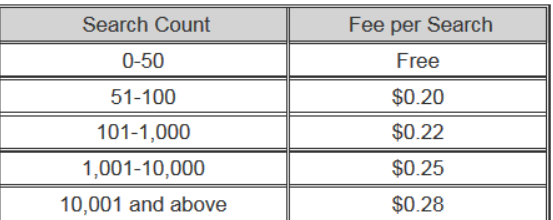

The web service search count will continue to increase for the life of your registration, once your record count reaches the next pricing level you will be charged the new search fee.

## Sign Up for Advanced Search Services Back

After clicking on the "Sign Up for Advanced Search Services" button, you will be presented with a usage agreement outlining the terms of service. Once you have acknowledged the terms of service, complete the fields in the image below to sign up for the service. A representative from Member Services will contact you for billing information and will provide you your user credentials to access the service.

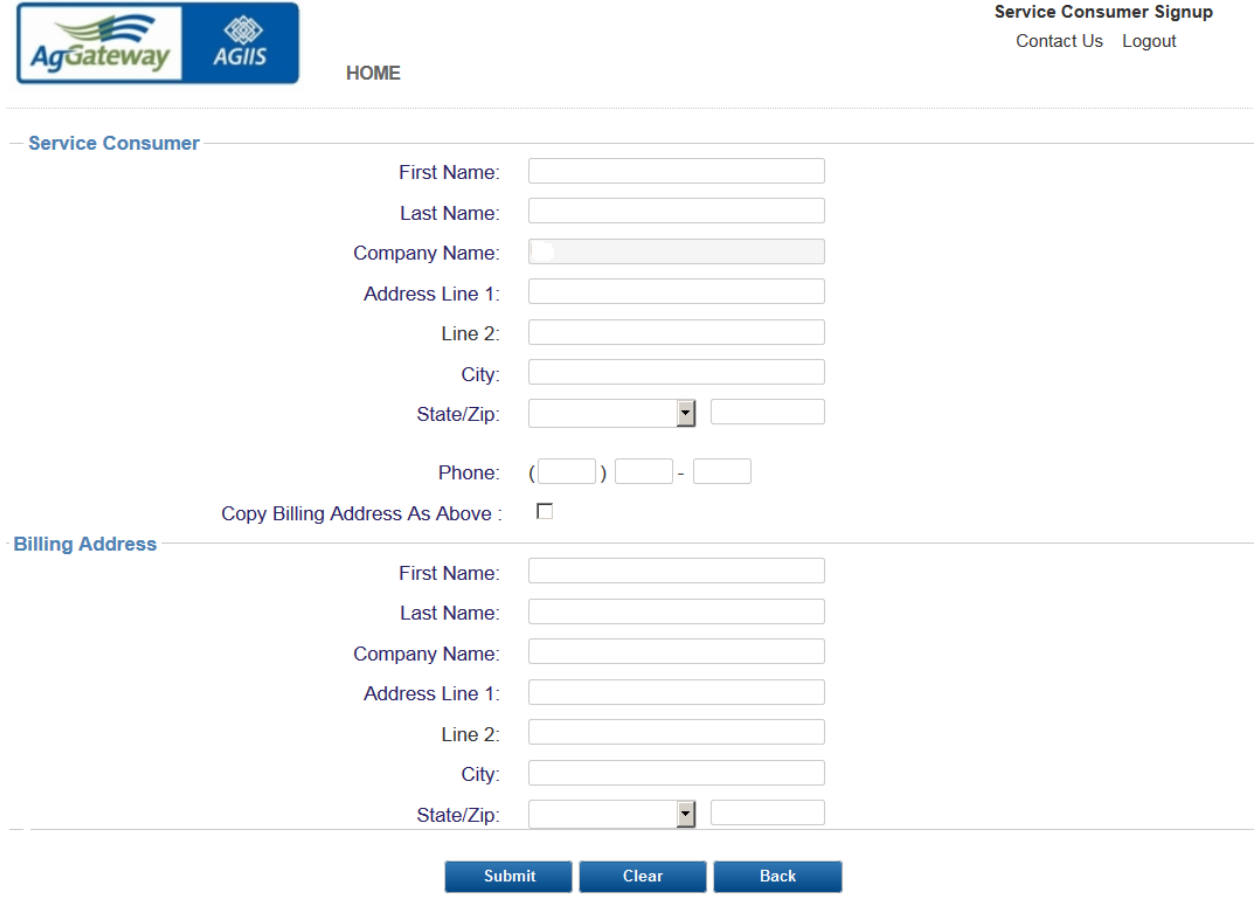

So if you would like to begin using unique identifiers to streamline your business processes such as trading partner reporting, product stewardship reporting, or enhance your barcoding solutions. we encourage you to check out this new functionality and see how it may benefit your company.

For more information on what AgGateway provides as an organization, or questions about AGIIS and the new web service features, contact AgGateway Member Services at [Member.Services@AgGateway.org](mailto:Member.Services@AgGateway.org) or call +1 (866) 251-8618. Thank you!